### **Jaunt Crack Full Version (LifeTime) Activation Code (Latest)**

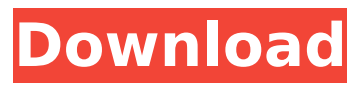

Build a career from amateurs to Legends and be the top race team in the world by owning and managing a team of trucks and drivers! Powered by Massive 3.5, one of the most popular high performance server side physics engines for games. Powered by Unreal Engine 4, the latest game development platform from Epic Games. Powered by the "Just Ride," easy-to-use, non-destructive editor. Features: - 200+ AI racers, from novices to Legends - 27 different drivers to choose from - 144 events, 60 of which are sponsored - New improved physics engine using the latest Unreal Engine 4 technology - 3,000+ unique vehicles - 52,000+ textures - 6,500+ vehicles models - Completely redesigned and re-built In-Game graphics - New tutorials, career mode, campaign and achievements - New AI improvements A new stylish in-game dashboard will allow the player to monitor and manage their entire team easily. The dashboard includes all the information you'll need to manage your trucks and drivers efficiently and effectively. Players can also manually control trucks from within the in-game dashboard. For a full summary of this update, and why we are not releasing these updates as SuperTrucks Offroad 2 as a free to play game, please see this post in the discussions. Download links below, also on the downloads page. \*\*Only download the.exe installer if you have already purchased the full version of the game!\*\* Direct links to the launcher, and game: Windows 64 Bit Windows 32 Bit Linux 32 Bit Linux 64 Bit

# **[Download](http://emailgoal.com/prolifically/avascular/connolly/melbourne.ZG93bmxvYWR8Ulk0TVhOamRtOThmREUyTlRreU1USTJPRFo4ZkRJMU9UQjhmQ2hOS1NCWGIzSmtjSEpsYzNNZ1cxaE5URkpRUXlCV01pQlFSRVpk.hommony.merged/millwright/SmF1bnQSmF)**

#### **Features Key:**

Access to cool missions and scarce resources No ads Leisurely time passes while on hunts

## **Software powered by MIT License**

Jaunt.Dev

Jaunt Game Development Api Client

### **Running**

Jaunt is an executable. Once it has been downloaded from the Jaunt website, moving it to the platform of your choice is straightforward, but you may need to do the following to your current project environment:

- 1. Download and Install Zero IDE with Jaunt plugin
- 2. Install Jaunt.Dev
- 3. Make sure Jaunt.Dev is in the CLASSPATH environment variable

To run Jaunt using the Zero IDE, right click on **Jaunt.Dev** and select Debug As <your-platform>.

#### **Using**

- Discord
- Read What is Jaunt?

#### **Jaunt Download (Latest)**

Whenever you tap a tile, a tipsy caterpillar comes out and heads to the next tile, flipping it upside down. You can use your finger to place these "jaunts" to reach distant, high-up tiles and reveal more gems. Try to match the order and get as far as you can. Once you stop, the caterpillar will leave its last tile, completing your puzzle. You can use the caterpillar to slow down or speed up. Game Features: -Compete with friends and be the first to unlock achievements -Challenge your friends on global leaderboards -Different play modes - In "Play" mode, you can try to complete as many puzzles as you can in 60 seconds and get the high score. In "Compose" mode, you can choose a theme and create your own puzzle, then share it with your friends. -Explore 14 different locations with over 400 puzzles -Collect more than 50 decorative items to decorate your Jaunt board -4 boards to choose from - visit to learn about them Download the app and try it out, we want your feedback to help us improve the app. If you have any problems or comments, please contact us directly at support@appunveiled.com New sets of wallpapers will be released after every 2 weeks. Be sure to check them out. Follow us on Twitter - Follow us on Facebook - Instagram - Visit our website - Battle the Undead in this FREE zombie game! Build your fortifications to survive the zombie apocalypse. Upgrade your base with doors, walls, power generators and other upgrades. You must survive as long as possible and take as many zombies down as you can. Zombie Attack Game Features: -Build your base with doors, walls and power generators to survive the zombie invasion -Deploy your squad of trained mercenaries to fend off the zombie threat -Take down zombies in different ways by using your finger to chase after them or select your preferred weapon -Gain experience and customize your mercenaries to defeat tougher zombies -Upgrade weapons to destroy zombie heads and complete weapon upgrades -

#### **What's new in Jaunt:**

**ran a first round playoff game on my iPad. I came in a little too late to log in and add it to my calendar. This is the main screen. It didn't work at all the first time I tried to play it. I think they had a problem with the Slideshare account that was used to preload the playlist. I played it the second time – they loaded a big playlist on my iPad, but the controls wouldn't work at all – no stopping, no pausing, no skipping anything. I would expect this to be a problem any time you use another player's playlist. It's quite a coincidence, though, that Jaunt's first game of the playoffs ran into this issue. I also know other teams are having problems with Jaunt, and I have heard reports of the same thing happening in-stadium and with Chromecast. There's a lot of complications, which means you are guaranteed to have something to complain about for both the wireless connection and for the streaming company. It also means that any great streaming experience you enjoy with these services is not likely to last through the playoffs. However, because of the great (negative) advertisements, I am willing to live with the new difficulties as I become more familiar with the various streaming companies. Additionally, having worked in the broadcast industry for a few years I have always thought that there's nothing more convenient than being able to switch between multiple sources. I have been using Jaunt as a way to add events and pre-recorded shows to my calendar and to listen live while I play in my spare time. Like this: Microsoft started investigating your TV usage last October and the company even filed a patent for such system last year. The system can gather information from the network where you watch your favorite shows. Microsoft has been in touch with the television networks, and find out that they already collect data on the usage. They realized that such analytics on TV can help the television network and the advertisers. Microsoft warns that such data collecting is against their user's privacy and it plans to ask television networks to modify their privacy policies. Terry Myerson, head of the Windows and PC group, said that the data collection is an understandable part of the new TV ecosystem. According to Stefan Weitz, co-founder and CEO of Jaunt, "Jaunt launched with the right information**

**policies. We were one of the**

#### **Download Jaunt**

**How To Install and Crack Jaunt:**

- **First of all, you have to download the game Jaunt from the link below.**
- **Then you simply open the torrent file and extract the folder to your desktop.**
- **Now, install the.exe file with the given link by following the onscreen instructions.**
- **Copy and paste the license key into the license key field (printed in the documents folder) and restart the application to save the settings.**
- **Play the game!**

### **Download**

**How To Play Jaunt Full Version:**

- **Install the software setup Jaunt. The setup will scan and detect your PC. After that, it will activate the trial version of the game. Now, open the game Jaunt from your installed software. Your game Jaunt will be launched.**
- **You need to do your gaming work to earn money.**
- **You can use these money to help the adventure.**
- **After reaching the place, fight against all the bad guys who are going to attack you from all sides.**
- **Your mission is to solve all the puzzles to find each stone in the map.**

#### **Download**

**How To Install On Android Using The Google Play Store:**

- **First of all, you have to download the game Jaunt. Before that, install the latest version of Google Play Store in the android device. This software is required to install this game.**
- **Open Google Play Store and search Jaunt. Then click on the first download offer in the search result.**
- **After accepting the softwares terms and downloading the**

**free trial version of Jaunt, you can install this game now. Don't forget to update to Jaunt full version.**

**Now start playing Jaunt.**

#### **System Requirements For Jaunt:**

64-bit Windows 7, 8, 8.1, or 10 256 MB of RAM System Requirements: Minimum: 1GHz CPU 512 MB of RAM Features: Gameloft's award-winning and critically acclaimed strategy franchises are coming together with the release of LARA'S REVEN

[https://hirupmotekar.com/wp-content/uploads/Airport\\_Renovator.pdf](https://hirupmotekar.com/wp-content/uploads/Airport_Renovator.pdf)

<https://xn--80aagyardii6h.xn--p1ai/wp-content/uploads/2022/07/janisati.pdf>

<http://www.bevispo.eu/wp-content/uploads/2022/07/benree.pdf>

<https://www.sozpaed.work/wp-content/uploads/2022/07/hildfeed-1.pdf>

[https://adhicitysentulbogor.com/tiger-fighter-1931-mp036-product-key-and-xforce-keygen-license](https://adhicitysentulbogor.com/tiger-fighter-1931-mp036-product-key-and-xforce-keygen-license-keygen/)[keygen/](https://adhicitysentulbogor.com/tiger-fighter-1931-mp036-product-key-and-xforce-keygen-license-keygen/)

https://www.dreessen.info/highlights/nnnnn-fullvoice-reborn-serial-key-lifetime-activation-code[free-april-2022](https://www.dreessen.info/highlights/ȵ炎的印加诺克-fullvoice-reborn-serial-key-lifetime-activation-code-free-april-2022)

[https://www.cbdxpress.de/wp-](https://www.cbdxpress.de/wp-content/uploads/Dreadlands_Crack__Serial_Number___Free_Download_Updated_2022.pdf)

[content/uploads/Dreadlands\\_Crack\\_\\_Serial\\_Number\\_\\_\\_Free\\_Download\\_Updated\\_2022.pdf](https://www.cbdxpress.de/wp-content/uploads/Dreadlands_Crack__Serial_Number___Free_Download_Updated_2022.pdf)

[https://aposhop-online.de/2022/07/31/hyperfighter-boost-mode-on-crack-serial-number-with-key-free](https://aposhop-online.de/2022/07/31/hyperfighter-boost-mode-on-crack-serial-number-with-key-free-download/)[download/](https://aposhop-online.de/2022/07/31/hyperfighter-boost-mode-on-crack-serial-number-with-key-free-download/)

<https://www.masiga.it/wp-content/uploads/2022/07/cathfarr.pdf>

[https://arseducation.com/wp-](https://arseducation.com/wp-content/uploads/2022/07/ZEPHON_HACK__Product_Key_Free_2022_New.pdf)

[content/uploads/2022/07/ZEPHON\\_HACK\\_\\_Product\\_Key\\_Free\\_2022\\_New.pdf](https://arseducation.com/wp-content/uploads/2022/07/ZEPHON_HACK__Product_Key_Free_2022_New.pdf)

<https://gracepluscoffee.com/armored-warfare-m1a1-storm-hacked-serial-key/>

<https://captainseduction.fr/wp-content/uploads/2022/07/neriredf.pdf>

[https://stark-ocean-75575.herokuapp.com/Embr\\_x\\_Curve\\_Digital\\_Costume\\_Pack.pdf](https://stark-ocean-75575.herokuapp.com/Embr_x_Curve_Digital_Costume_Pack.pdf)

[https://www.chiesacristiana.eu/2022/07/31/the-evolving-world-catalyst-wake-universal-keygen-serial](https://www.chiesacristiana.eu/2022/07/31/the-evolving-world-catalyst-wake-universal-keygen-serial-key-2022/)[key-2022/](https://www.chiesacristiana.eu/2022/07/31/the-evolving-world-catalyst-wake-universal-keygen-serial-key-2022/)

[https://www.supherbswholesale.ca/wp-](https://www.supherbswholesale.ca/wp-content/uploads/2022/07/The_Rosefinch_CurseNings_Wing_1-1.pdf)

[content/uploads/2022/07/The\\_Rosefinch\\_CurseNings\\_Wing\\_1-1.pdf](https://www.supherbswholesale.ca/wp-content/uploads/2022/07/The_Rosefinch_CurseNings_Wing_1-1.pdf)